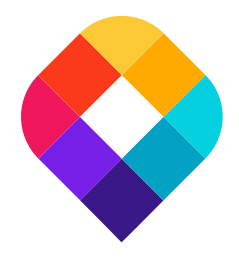

### Tisk a stylování vektorových OpenStreetMap v QGISu

Adam Laža State of the Map CZ+SK 8. prosince 2020

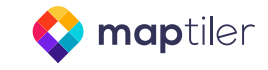

#### **OpenMapTiles**

- Open-source projekt vyvíjí MapTiler ve spolupraci s komunitou dobrovolníků
- Sada nástrojů pro tvorbu vektorových map a jejich snadné zobrazení na webu
- Zdroje dat
	- Openstreetmap
	- Wikidata
	- Natural Earth
- <https://openmaptiles.org/>
- <https://github.com/openmaptiles>

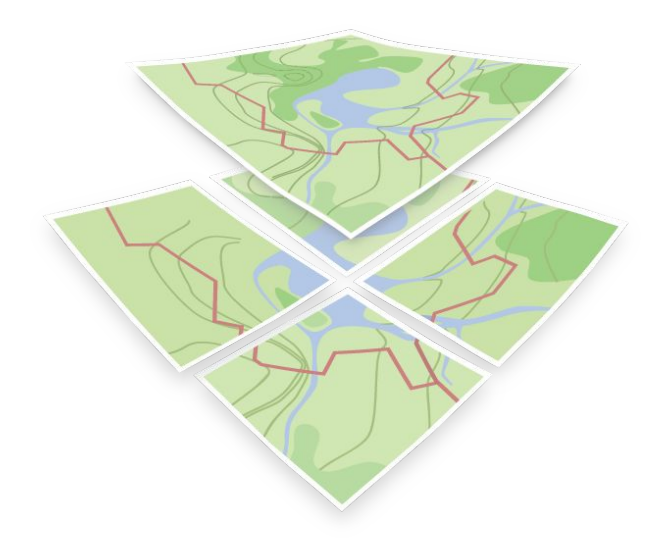

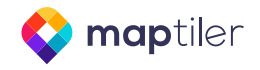

### Vektorové dlaždice

#### Vektorové dlaždice

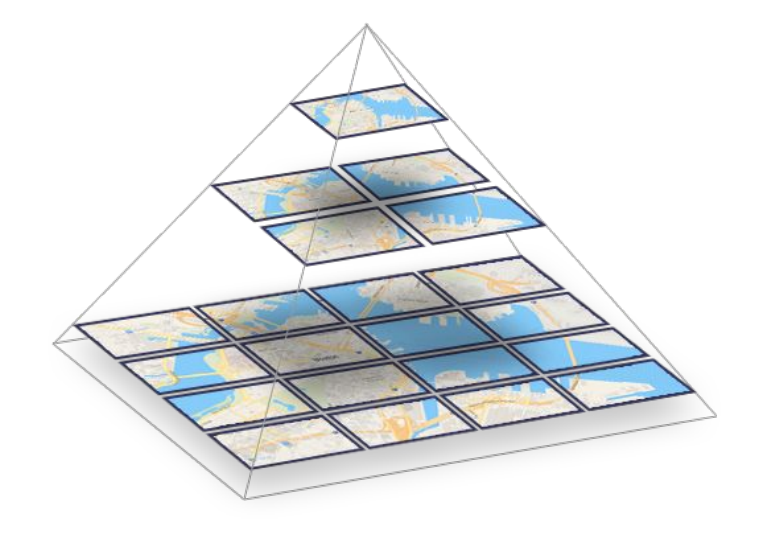

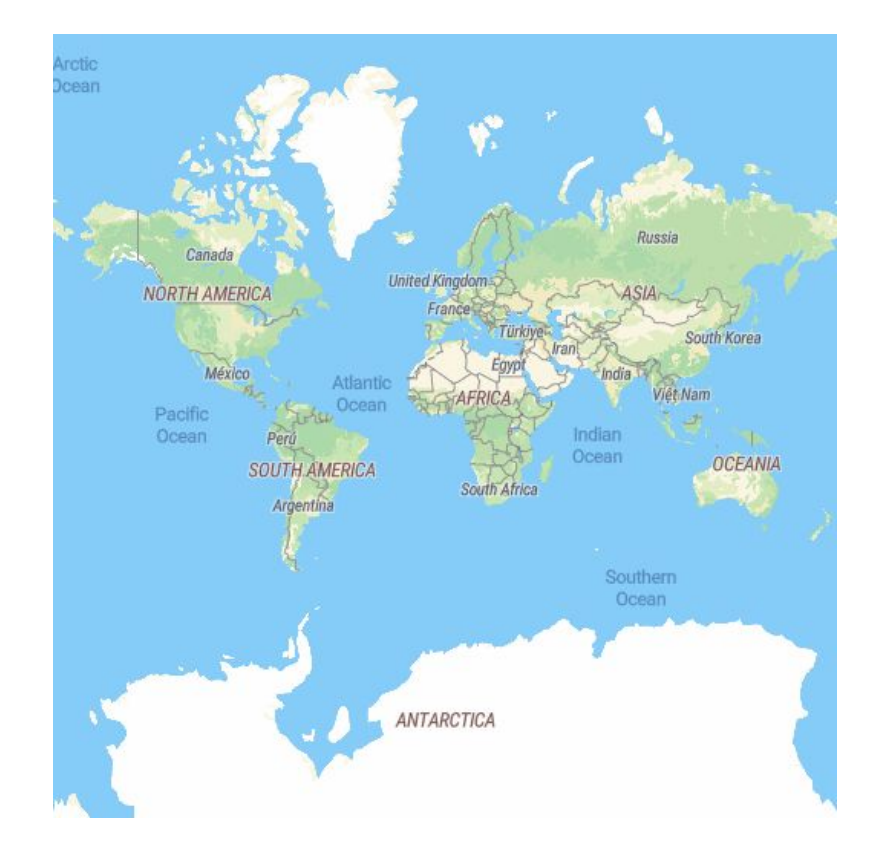

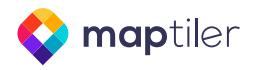

#### Vektorové dlaždice

- každá dlaždice lze určit pomocí ZXY
- obsahují před-generovaná data
- menší velikost -> rychlejší
- plynulejší zoomování
- renderovaní probíhá na klientovi
- data jsou mapovaná a generalizovaná z OSM pro účely podkladové mapy
- schéma popsáno zde: <https://openmaptiles.org/schema/>
- data jsou definována pomocí vrstev a tříd
	- layers
		- place
			- country, state, suburb...
		- landcover
			- grass, sand, wood...
		- transportation
			- motorway, primary, path...

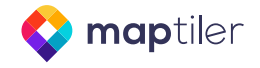

### Stylování dlaždic

- styl je definovaný pomocí JSONu
- JSON obsahuje odkaz na zdroj dat
- JSON definuje stylování
	- vrstva, atributy, zoomy
	- barva, tloušťka, průhlednost
	- labely
	- ...

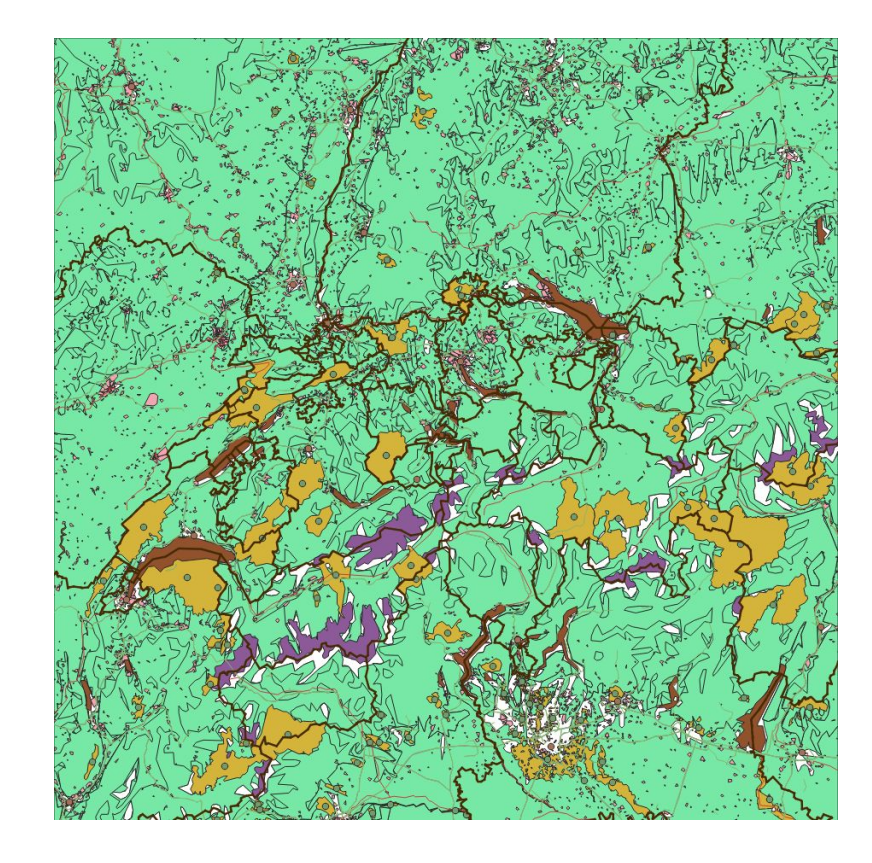

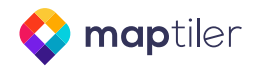

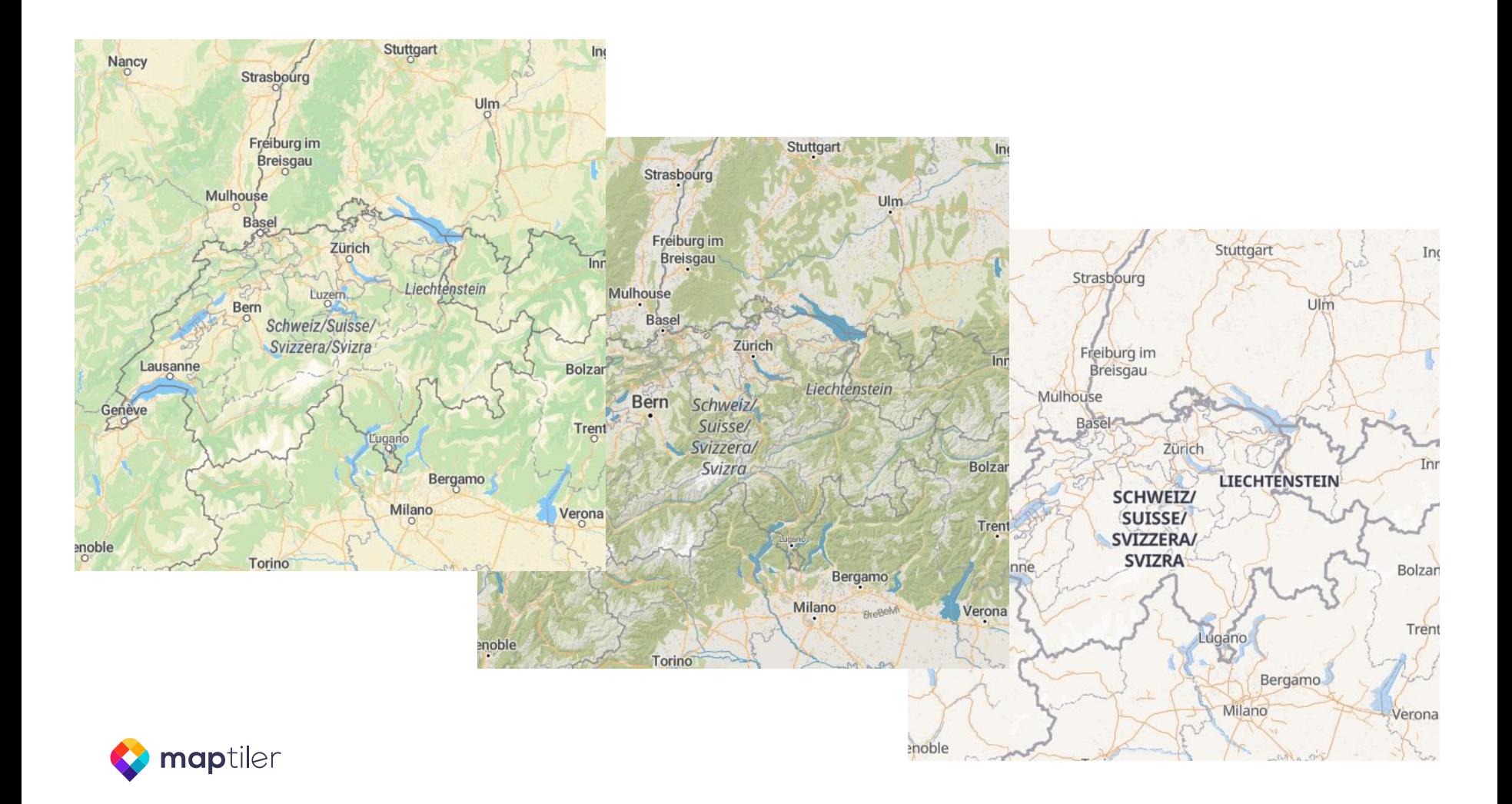

MapTiler plugin

#### QGIS

- open-source s velkou uživatelskou základnou
- GIS aplikace pro prohlížení, editaci a analýzu prostorových dat
- cross platform
- nejnovější verze 3.16 Hannover
- ke stažení zdarma
	- https://www.qgis.org
	- https://github.com/qgis/QGIS

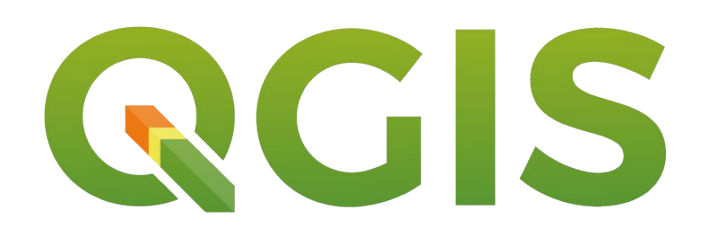

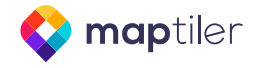

## QGIS a vektorové dlaždice

- podpora vektorových dlaždic od verze 3.14 Pi
- 10 500 EUR na vývoj vybráno v crowd-foundingové kampani
- Martin Dobiáš z Lutra Consulting

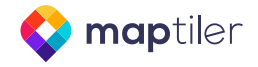

## QGIS a vektorové dlaždice

- podpora pro přidání zdroje vektorových dlaždic
	- XYZ link připojení k serveru
	- lokální databáze MBTiles s vektorovými dlaždicemi
- pouze základní stylování podle vrstvy bez ohledu na atributy

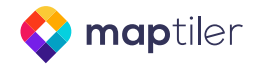

# MapTiler plugin

- open-source
- v ČR vyvíjí MapTiler ve spolupráci s japonským Mierune
- <https://github.com/maptiler/qgis-maptiler-plugin>
- možnost přidat style.json, který definuje styl vektorových dlaždic
- propojení na MapTiler Cloud

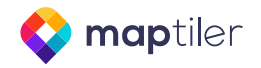

# MapTiler plugin

- instalace přímo z QGISu z menu Plugins
- registrace na MapTiler Cloud
	- <https://cloud.maptiler.com/account/keys>
	- zdarma pro nekomerční použití

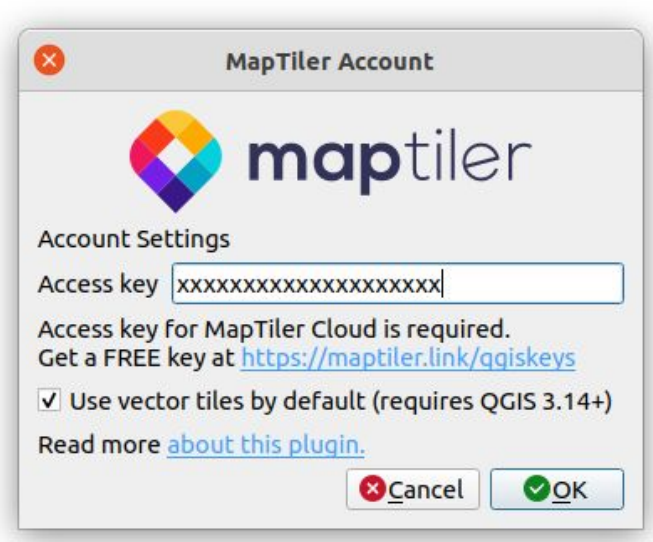

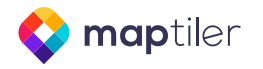

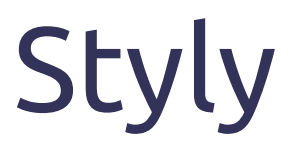

- styl definovaný pomoci style.json
- GL style specifikace
- zdroj dat (Tiles.json, XYZ)
- definuje stylování
	- vrstva, atributy, zoomy
	- barva, tloušťka, průhlednost
	- labely
	- ...

#### Předdefinované styly

- Stejný zdroj dat
	- Basic
	- Bright
	- Streets
	- Toner
	- Satellite-Hybrid
	- Topo
	- ...

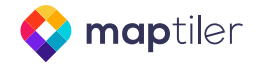

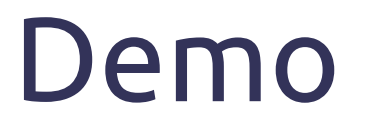